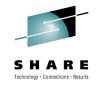

# **Cheryl's Hot Flashes #24**

Cheryl Watson Watson & Walker, Inc.

<u>www.watsonwalker.com</u> - home of Cheryl Watson's Tuning Letter, CPU Charts, BoxScore and GoalTender

August 5, 2010

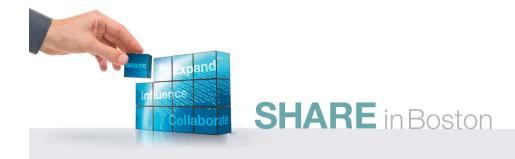

### No more OCG!

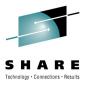

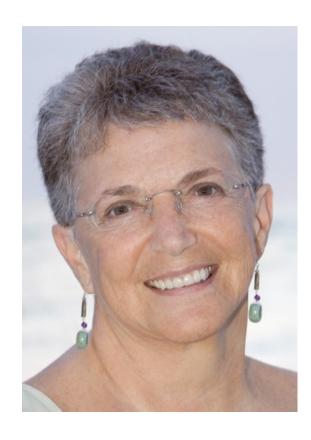

zSeries Cheryl

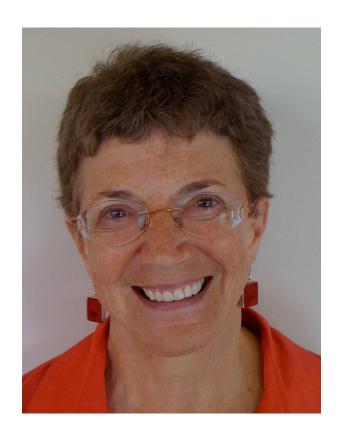

zEnterprise Cheryl

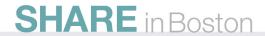

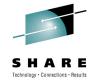

## **Agenda**

- zEnterprise Observations
- If I Ran the Site
- User Experiences
- Interesting SHARE Sessions

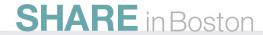

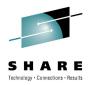

## **zEnterprise Observations**

- In my opinion, the July 22<sup>nd</sup> announcement was the most significant in the last decade. (As an aside – I've been watching IBM announcements since 1965.)
- Realize that there are really three parts of a zEnterprise
  - z196 faster processor, better memory management, 100 new instructions, new pricing, lower cost specialty engines
    - This is the piece that most installations will see in the next couple of years.
  - zBX blade servers closely linked to z196/z10s. Initial benefit comes from reduction in network costs/response, smaller footprint, reduction in energy, reduction in TCA, reduction in people costs.
- URM Unified Resource Manager. This has potential. SHARE in Boston

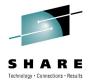

## **zEnterprise Observations**

- Biggest benefit will come from analytic processing and new industry solutions.
  - How about a 4-hour DB2 query completing in just seconds?
  - See the IBM Smart Analytics Optimizer for DB2 on z/OS SHARE sessions.
- Okay, I'm sold, but what aren't you seeing? What questions should you be asking? What does it mean for the majority of sites today?
  - All of IBM's benefits (of course, but you've heard these)
  - Lower specialty processor costs
  - Chargeback and capacity planning complexity with zBXs
  - MIPS have changed

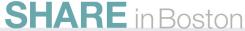

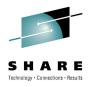

## z196 Specialty Engines - IFL

| Status                  | U.S. Price | Avg RNI MIPS (single IFL) | \$ per MIPS |
|-------------------------|------------|---------------------------|-------------|
| New z9-BC               | \$95,000   | 459                       | \$207       |
| New z9-EC               | \$125,000  | 560                       | \$223       |
| New z10-BC              | \$75,000   | 661                       | \$113       |
| New z10-EC              | \$75,000   | 901                       | \$83        |
| New z196                | \$55,000   | 1204                      | \$46        |
| z9-EC to z10-EC Upgrade | \$0        | +341                      | \$138       |
| z9-EC to z196 Upgrade   | \$33,000   | +644                      | \$131       |
| z10-EC to z196 Upgrade  | \$16,500   | +303                      | \$75        |
|                         |            |                           |             |

MIPS estimates come from Cheryl Watson's CPU Charts, July 29, 2010

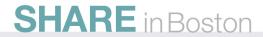

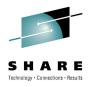

## z196 Specialty Engines – zIIP/zAAP

| Status                  | U.S. Price | Avg RNI MIPS (single IFL) | \$ per MIPS |
|-------------------------|------------|---------------------------|-------------|
| New z9-BC               | \$95,000   | 459                       | \$207       |
| New z9-EC               | \$125,000  | 560                       | \$223       |
| New z10-BC              | \$125,000  | 661                       | \$189       |
| New z10-EC              | \$125,000  | 901                       | \$139       |
| New z196                | \$100,000  | 1204                      | \$83        |
| z9-EC to z10-EC Upgrade | \$0        | +341                      | \$139       |
| z9-EC to z196 Upgrade   | \$60,000   | +644                      | \$153       |
| z10-EC to z196 Upgrade  | \$30,000   | +303                      | \$128       |
|                         |            |                           |             |

MIPS estimates come from Cheryl Watson's CPU Charts, July 29, 2010

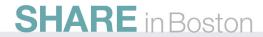

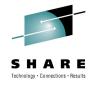

### z/OS zBX Issues

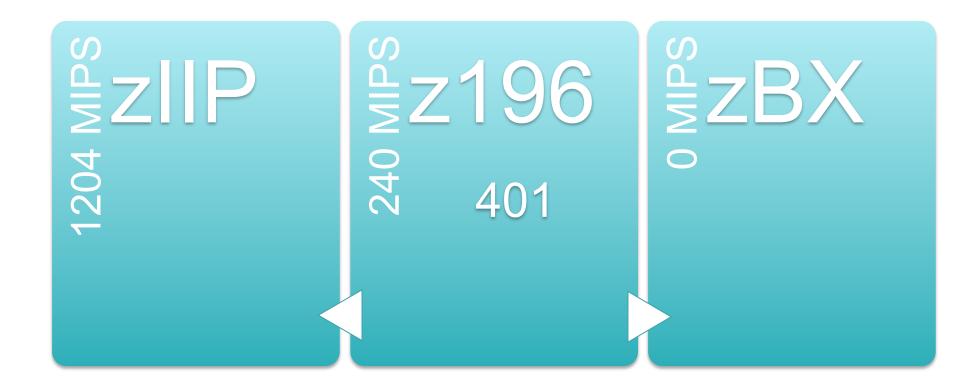

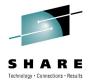

### z/OS zBX Issues

- When you do capacity planning and chargeback for DB2, Java, etc., how do you deal with CPU time accumulated on a zIIP or zAAP?
  - Example: A CICS transaction issues a request to DB2, which runs part of the query on a zIIP.
    - Some days it runs on the zIIP, some days it doesn't.
    - When it all runs only on the z10, it accumulates CPU time at speed of z10.
    - When part of it runs on the zIIP, it accumulates CPU at speed of zIIP (can be several times faster than z10).
    - The SMF records contain a normalization factor so you can charge the zIIP time at native speed or normalized speed. It's your option.

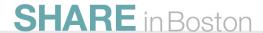

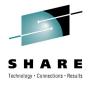

### z/OS zBX Issues

- Now add a zBX
  - Using same example, assume that DB2 and IBM Smart Analytics Optimizer decide to send the query to a blade server.
  - The zBX does not have MIPS assigned, so there is no normalization factor.
  - One day it could cost a user \$10 for a request if it used the zBX, but the next day it might cost \$500.
  - We don't yet know what metrics will be available for the time spent on the zBX.
  - How will you charge? How will you plan the capacity?

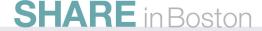

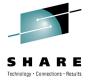

- Large System Performance Reference (LSPR)
- Location of LSPR website has changed.
  - https://www-304.ibm.com/servers/resourcelink/lib03060.nsf/pages/lsprindex?
     OpenDocument
- July 22, 2010 New LSPRs published
  - Software stack is now z/OS 1.11 versus z/OS 1.9.
  - Workloads are based on Relative Nest Intensity (RNI) as low, average, and high versus older workloads of CB-L, ODE-B, WASDB, OLTP-T, OLTP-W, MIX, LoIO-Mix, and TI-Mix.
  - RNI can be estimated using values in the SMF Type 113 records.
  - Most installations found that LoIO-MIX came closest to their own workloads.
  - IBM Publishes PCI (Processor Capacity Index) same values as average MIPS.
  - PCI has been "adjusted" to more closely match the LoIO-MIX.
  - zPCR will be updated in mid-August with new LSPRs.

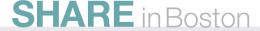

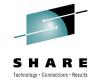

- Most important notes here –
- Run CPU MF and HIS in order to collect SMF type 113s
- Process 113s to determine RNI workload
- Run zPCR to determine expected capacity
- Should also use this for any type of change adding, deleting CPs, LPs, LPARs, etc.

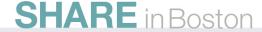

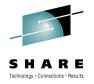

- Caution your MIPS may change
- The next slide shows the percent change in MIPS between the MIPS derived from z/OS 1.9 LSPRs and the z/OS 1.11 LSPRs for the first 32 processors.
- Notice that "average MIPS" are lower on the smaller z/OS
   1.9 LSPRs and higher on the larger z/OS
   1.9 LSPRs.
- Notice that the "average RNI MIPS" based on z/OS 1.11 are about 2.5% lower than the Low I/O MIPS, but that's pretty even across all sizes.
- If you used Low I/O in the past, then new MIPS will average about 2.5% lower for the z10-EC with 1 to 32 CPs

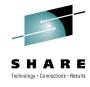

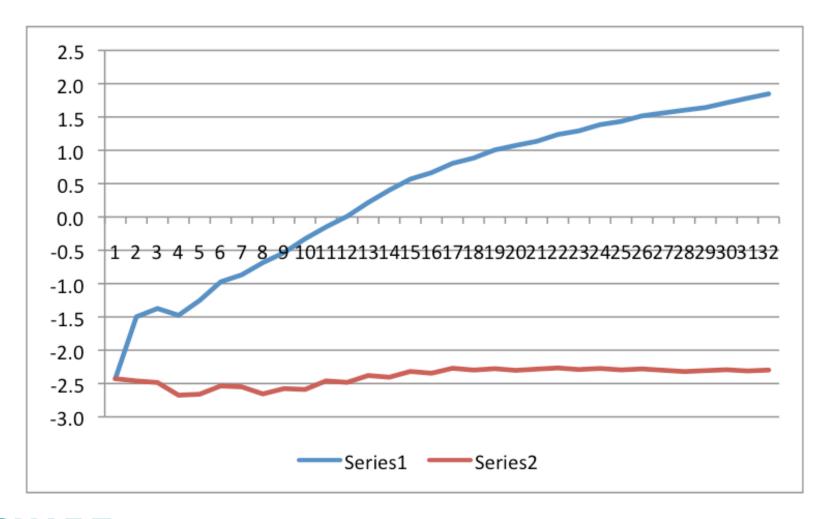

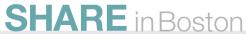

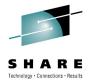

## zEnterprise Pricing

- z196 Software Prices
  - There is no "tech discount" obtained from a reduction in MSU assignments for the z196.
  - In the past, there was up to a 10% reduction in MIPS/MSU, but that is no longer true for the z196.
  - The MIPS/MSU remains the same.
  - But new pricing method, AWLC, is now available for zEnterprise machines.
  - VWLC pricing above 575 MSUs has no discount for subsystems such as DB2, CICS, IMS, etc. sites).
  - AWLC pricing provides discounts up to about 2,000 MSUs.

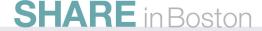

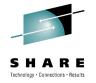

## zEnterprise Pricing

- Al Sherkow (Mr. Pricing)
- All analyzed the new pricing and published a paper yesterday (announced on IBM-Main)
  - http://www.sherkow.com/updates/z196awlc.html
- The chart on the next slide is from his presentation (Thanks, Al!)
- You should really investigate his pricing tool to help lower your software costs – LPAR Capacity and Software Usage Analysis (LCS) Software

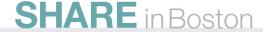

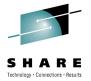

## **zEnterprise Pricing**

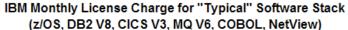

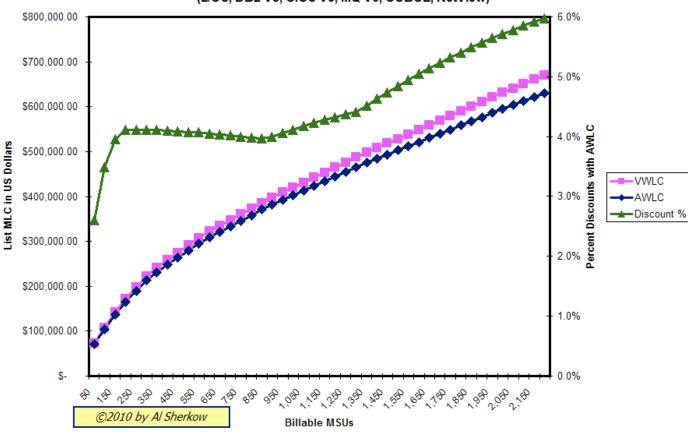

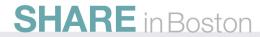

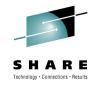

### If I Ran the Site

"It's a pretty good site,"
Said young Sally Ann White,
"and the people who run it
Are really quite bright."

"But if *I ran* the site, Said young Sally Ann White, "I'd make a few changes. And I'd do it right . . ."

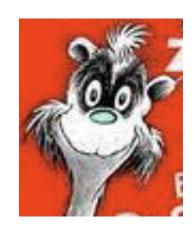

With thanks to Dr. Seuss.

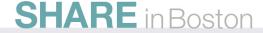

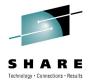

- While attending SHARE this week, I kept seeing suggestion after suggestion to improve the data center.
   Many of these are the same recommendations that have been given for years.
- Why aren't people doing them?
  - Not enough staff.
  - It takes so much time to install a release, roll it out, and maintain it, that there's no time left to exploit it.
  - Managers don't want any changes that could impact production.
  - Too many inexperienced people.
  - Internal politics.
  - Green screen is faster.

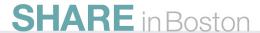

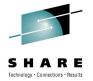

- I'd start with baby steps, such as:
  - Schedule an hour a week, an hour a day, one day a month to work on enhancements.
- The next few slides show some of the areas I would start with (most assume that you're on z/OS 1.11).
- If not on z/OS 1.11, then start planning for z/OS 1.12. I would rather be on 1.12 than on 1.11 because of added performance benefits and features.
- Do all of these on your test system first!
- There is no specific priority or order here.

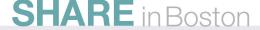

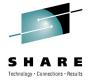

- Automate as much as possible (that is, let the system do some of your work!)
  - Turn on and use IBM Health Checker (z/OS 1.10+)
    - See SHARE sessions from Peter Relson, Paul Robichaux
    - See Seattle SHARE session 2240
    - http://www.ibm.com/systems/z/os/zos/hchecker/
  - Start using AUTOIPL (z/OS 1.10+)
    - See SHARE sessions from Mark Brooks
  - Implement sysplex-aware DAE (Dump Analysis and Elimination)

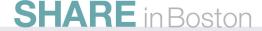

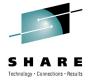

- Automate (continued)
  - Exploit SMF Logger
    - See Denver and Seattle sessions
    - Consider CA's SMF Director product
  - Upload SMF data into different archive logs with different retentions
    - Some data needs to be kept several years (e.g. type 30s when doing chargeback).
    - Some data needs to be kept for only a few days or weeks (e.g. type 99s, type 74s, network records).
    - Some data is so large that you want only one program reading it, not everyone who has to look at SMF (e.g. DB2 101).

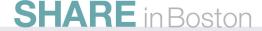

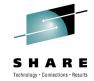

- Automate (continued)
  - Use both Operlog and Syslog
    - They serve different purposes and provide backup
  - Turn on HiperDispatch
    - Why waste up to 10% of your MIPS?
    - See SHARE sessions from John Burg, Gary King, and Kathy Walsh
  - Set MSO Service Definition Coefficient (SDC) to 0.0
    - I'll cover the reason later
  - If you have z/OS CA products, run (don't walk) to get CA's Mainframe Software Manager (MSM)
    - It's free, and makes installation a breeze!
    - I've heard great feedback from customers

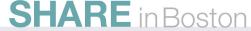

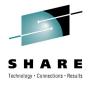

#### If I Ran the Site

- Automate (continued)
  - Implement Sysplex Failure Management (SFM) with BCPii
    - See SHARE sessions from Mark Brooks & Steve Warren
    - See Seattle SHARE sessions 2251 and 2227 (Mark Brooks, Riaz Ahmed, Steve Warren)
  - Implement a display of IPLINFO at startup or periodically
    - See Mean Time to Recovery (MTTR) Redbook <u>SG24-7816-00</u>
  - Use IBM defaults wherever possible in Parmlib members (such as IEASYSxx, IEAOPTxx, etc.), because IBM changes the defaults for best practices (i.e. don't code the values)
  - Use system symbolics whenever possible to reduce versions of parmlib members

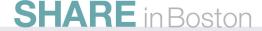

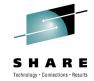

- Exploit Newer Features
  - Implement z/OSMF
    - See SHARE sessions by Anuja Deedwaniya and Greg Daynes
    - Yes, WAS OEM can be a hard install, so let someone new do it.
    - If you tried before March, try again with new doc and scripts.
    - z/OSMF 1.12 will provide a lot more benefit.
    - I really believe this is our/your future!
    - Start with simplifying problem determination.
  - Migrate HFS systems to zFS systems
    - It's an easy migration, and HFS is going away.
  - Install and use Sysplex Timer Protocol (STP)
    - z196 requires it. (You've had six years!)

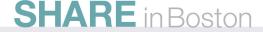

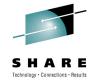

- Exploit Newer Features (continued)
  - Exploit IFLs, zIIPs, and zAAPs
    - Greatest benefit is on z196
  - Investigate all new pricing options, especially VWLC, eWLC, and now AWLC on z196
    - Proper alignment of LPARs could save millions!
  - Run the CPU Measurement Facility (MF) and the Hardware Instrumentation Services (HIS) address space continually
    - The measurements are done in the microcode, and the z/OS piece is really minimal cost
    - Collect the SMF type 113 records send them to John Burg (especially before going to a z196)
    - See sessions from John Burg, Gary King, and Peter Enrico

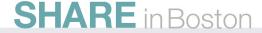

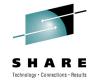

#### If I Ran the Site

- Exploit New Features (continued)
  - Learn to use zPCR!
    - I mention this every SHARE, but more people need to use this (especially for z196)!
    - See previous "Hot Flashes" and search SHARE sessions from John Burg and Kathy Walsh
  - Exploit the Coupling Facility
    - Some sites still do minimal work on CF
    - Exploit it when possible
    - See SHARE sessions on Coupling Facility

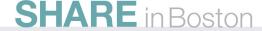

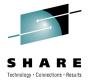

#### If I Ran the Site

- Exploit New Features (continued)
  - Stay on most current CFCC level for your Coupling Facility
    - Don't get behind, or you may miss performance improvements
  - Use newest hardware when it's beneficial
    - Best example be sure to replace ISC links on a z196 with Infiniband links
    - Several SHARE sessions on Infiniband
    - Next slide comes from two IBM presentations from Mark Brooks and Gary King on CFs. (Thanks so much.)

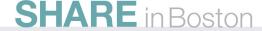

#### Coupling Technology versus Host Processor Speed

#### Host effect with primary application involved in data sharing

Chart below is based on 9 CF ops/Mi - may be scaled linearly for other rates

| Host<br>CF       | z890 | z990 | z9 BC | z9 EC | z10 BC | z10 EC | z196 |
|------------------|------|------|-------|-------|--------|--------|------|
| z890 ISC         | 13%  | 15%  | 16%   | 17%   | 19%    | 21%    | NA   |
| z890 ICB         | 9%   | 10%  | 10%   | 11%   | 12%    | 13%    | NA   |
| z990 ISC         | 13%  | 14%  | 14%   | 15%   | 17%    | 19%    | NA   |
| z990 ICB         | 9%   | 9%   | 9%    | 10%   | 12%    | 13%    | NA   |
| z9 BC ISC        | 12%  | 13%  | 14%   | 15%   | 17%    | 19%    | 23%  |
| z9 BC PSIFB 12X  | NA   | NA   | NA    | NA    | 13%    | 14%    | 16%  |
| z9 BC ICB        | 8%   | 9%   | 9%    | 10%   | 11%    | 12%    | NA   |
| z9 EC ISC        | 12%  | 13%  | 13%   | 14%   | 16%    | 18%    | 22%  |
| z9 EC PSIFB 12X  | NA   | NA   | NA    | NA    | 13%    | 14%    | 16%  |
| z9 EC ICB        | 8%   | 8%   | 8%    | 9%    | 10%    | 11%    | NA   |
| z10 BC ISC       | 12%  | 13%  | 13%   | 14%   | 16%    | 18%    | 22%  |
| z10 BC PSIFB 12X | NA   | NA   | 11%   | 12%   | 13%    | 14%    | 15%  |
| z10 BC ICB       | 8%   | 8%   | 8%    | 9%    | 10%    | 11%    | NA   |
| z10 EC ISC       | 11%  | 12%  | 12%   | 13%   | 15%    | 17%    | 22%  |
| z10 EC PSIFB 12X | NA   | NA   | 10%   | 11%   | 12%    | 13%    | 15%  |
| z10 EC ICB       | 7%   | 7%   | 7%    | 8%    | 9%     | 10%    | NA   |
| z196 ISC         | NA   | NA   | 11%   | 12%   | 14%    | 16%    | 21%  |
| z196 PSIFB 12X   | NA   | NA   | 9%    | 10%   | 11%    | 12%    | 14%  |

With z/OS 1.2 and above, synch->asynch conversion caps values in table at about 18% PSIFB 1X links would fall approximately halfway between PSIFB 12X and ISC links IC links scale with speed of host technology and would provide an 8% effect in each case

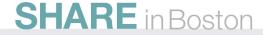

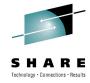

#### If I Ran the Site

- Exploit New Features (continued)
  - If you have RMF, use the Distributed Data Server (DSS)
    - This only needs to run on a single image in the sysplex
    - Collects RMF data from all images
    - Can be used to get sysplex view without running merged (and sorted) post-processor data
    - Is used by z/OSMF 1.12 for monitoring performance
    - Can be CPU-intensive if you aren't careful about cycle and interval times – turn off data that you don't need
  - If you have z196, exploit FICON Discovery and AutoConfiguration (zDAC)

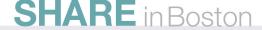

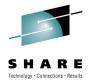

### **User Experiences**

- DFSMSdss
  - z/OS 1.8 to 1.10 (APAR OA25644) and z/OS 1.11 added CSI (Catalog Search Interface) filtering
  - OA32165 While Doing Generic Filtering During COPY, DUMP, Using Filter of \* as the First Char of First Qualifier Won't Find any DS's (OPEN)
  - OA32120 New 1.11 CSI Filtering Causes Increase in Job Runtime (17Jun2010)
  - OA25644 Catalog Filtering Enhancement (20Aug2009)
  - Runtime increase only seen when using INCAT on the DSS command
    - Thanks to Michael Friske, Fidelity Investments

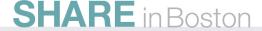

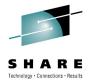

### **User Experiences**

- Problem: CICS response time was terrible on one region.
  - Initial review saw that some timing fields were wrapping.
  - CICS simulates a restart of the address space (this was happening several times a day)
  - What caused the wrapping?
  - Service unit accumulation:
    - OUCBCPU 0754237D
    - OUCBIOC 00028CD1
    - OUCBMSO E87A0E93
    - OUCBSRB 00358831
    - Due to CPU=1.0, IOC=0.5, MSO=0.0001, SRB=1.0
  - Lesson set MSO=0.0

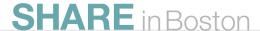

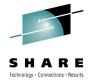

### **User Experiences**

- DB2 Lock Structure Duplexing Problem
  - Duplexing broke frequently
  - OA31254 IXC522I Break Duplex (27Jan2010)
  - This caused another problem:
    - Reestablishing duplexing on a DB2 lock structure caused a 5 to 10 second delay in the IMS apps.
    - Changing the structure definition from ENABLED to ALLOWED eliminated the problem when duplexing stops

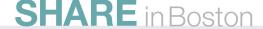

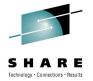

## **Interesting SHARE Sessions**

- Peter Muench, IBM
  - SHARE Session RMF: The Latest and Greatest
  - Showed RMF Enhancements, including
    - Enhanced Group Capacity Reporting
    - Monitor II OPT Report
    - Postprocessor XML Formatted Reports
    - HTTP API to Access Historical Data
    - Distributed Data Server (DSS) Report Selection
    - In-Ready Work Unit Queue Distribution
    - z/OSMF Resource Monitoring (my favorite!) see next two slides from his presentation. Thanks, Peter

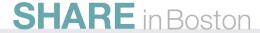

## **IBM z/OSMF Management Facility**

### SHARE Tabbology Connections Design

Resource Monitoring – Sysplex Status Task

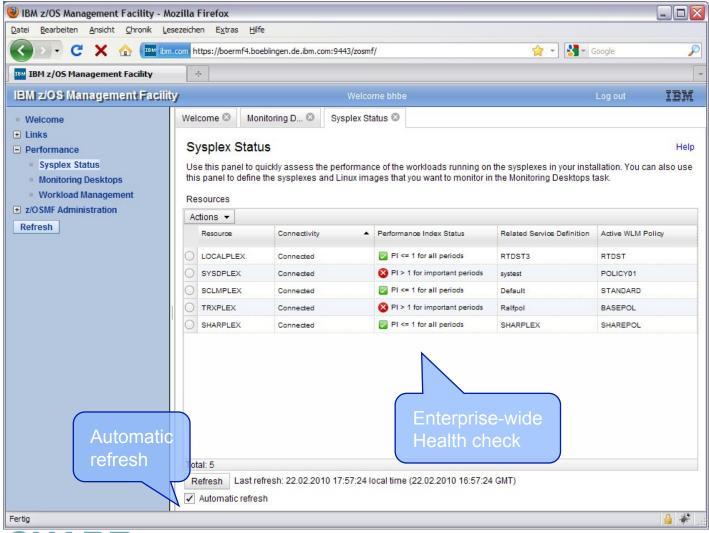

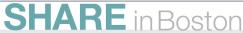

### **Resource Monitoring – Monitoring Desktops**

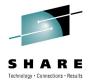

#### At a Glance

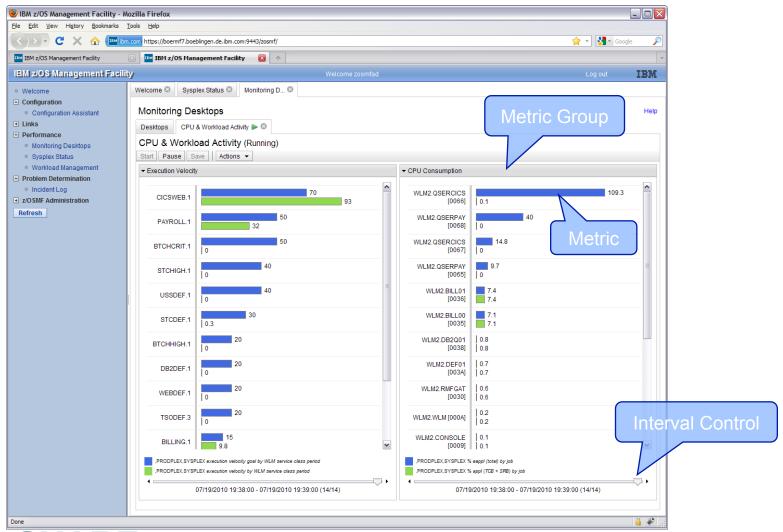

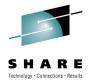

## **Interesting SHARE Sessions**

- Meral Temel, Garanti Technology
  - See her SHARE session on *Performance Management Hints Using RMF data: Customer Experience*
  - It's a big large (32 MB), but worth the download time
  - See how performance can be automated
- Greg Daynes, IBM
  - See his SHARE session on z/OS Software Positioning for the IBM zEnterprise System
  - 96 pages this is a requirement if you're planning on a z196

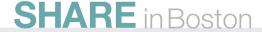

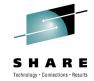

#### **Best Reasons to Return to SHARE**

- zEnterprise
- zBX
- z196
- z/OS 1.12
- Unified Resource Manager
- BladeCenter
- Blades
- Hypervisors
- Firmware
- Ensembles . . . My brain is full!

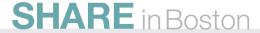

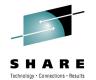

### See You in Anaheim!

Cheryl Watson Walker with partner, husband, and best friend Tom Walker in Athens in June

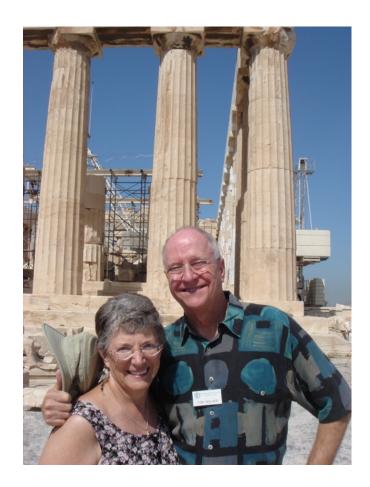

- Email: technical@watsonwalker.com
- Web site: www.watsonwalker.com

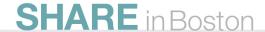